# TD2 - Courbes paramétrées

#### Nicolas Estibals<sup>∗</sup>

#### 4, 11 et 18 décembre 2008

#### Exercice 1 Quelques courbes à tracer

Il faudra utiliser les commandes plot et polarplot. Consultez l'aide pour comprendre leurs utilisations. Tracez les courbes définies par :

1. 
$$
\begin{cases} x(t) = \cos^3(t) \\ y(t) = \sin^3(t) \end{cases}
$$
  
2. 
$$
\begin{cases} x(t) = \int_0^t \cos(\frac{x^2 \pi}{2}) dx \\ y(t) = \int_0^t \sin(\frac{x^2 \pi}{2}) dx \end{cases}
$$
  
3. 
$$
\rho = \cos(\theta - \pi/3)
$$
  
4. 
$$
\rho = \cos(9\theta)
$$

## Exercice 2 L'âne et la carotte

Un âne se déplace le long d'une ellipse de grand axe 200 m et de petit axe 50 m. Nous cherchons à trouver la trajectoire de la carotte qui pend au bout d'un bâton c m devant.

- 1. Rappelez l'équation paramétrique d'une telle ellipse centrée en (0, 0).
- 2. Donnez les coordonnées du vecteur tangent normalisé au point de paramètre  $t$ .
- 3. Trouvez l'équation de la position de la carotte.
- 4. Tracez sur le même graphe la trajectoire de l'âne et de la carotte pour différentes longueurs de bâton.

## Exercice 3 Eadem mutata resurgo

Nous allons étudier la courbe paramétrée définie par  $\rho = \Phi^{\theta/\pi}$  ( $\Phi = \frac{1+\sqrt{5}}{2}$  $\frac{-\sqrt{5}}{2}$ ).

- 1. Tracez cette courbe.
- 2. Déterminez la pente de la tangente à la courbe en un point  $M(\rho, \theta)$ .
- 3. Calculez l'angle entre la tangente et la droite  $(OM)$  et justifiez ainsi le nom de spirale équiangle pour cette courbe.
- 4. Nous allons maintenant justifier la maxime eadem mutata resurgo ("je renais changé à l'identique"). Montrer que la courbe est invariante par similitude d'angle  $\beta$  et de rapport  $\Phi^{\beta/\pi}$ .

## Exercice 4 La roulette

La roulette est le nom donné au XVII<sup>ième</sup> siècle à la cycloïde, *id est* la courbe décrite par le point d'un cercle lorsque celui-ci roule sans glisser. Cette courbe peut être définie par :

$$
\begin{cases}\nx(t) = t - \sin(t) \\
y(t) = 1 - \cos(t)\n\end{cases}
$$

.

- 1. Tracez la courbe (oui, oui, encore tracer...).
- 2. Écrivez une fonction qui renvoie le cercle de rayon  $r$  et de centre  $(x, y)$ .
- 3. Écrivez une fonction qui renvoie le rayon de centre  $(t, 1)$  de longueur 1 qui passe par la cycloïde.
- 4. Montrez la construction de la courbe sur un graphe.

<sup>∗</sup>N'hésitez pas à m'écrire à l'adresse [Nicolas.Estibals@ens-lyon.fr](mailto:Nicolas.Estibals@ens-lyon.fr?subject=TD Maple (TD2 - Courbes param�tr�es))!

Vous pouvez retrouver les sujets sur <http://perso.ens-lyon.fr/nicolas.estibals/>.

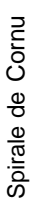

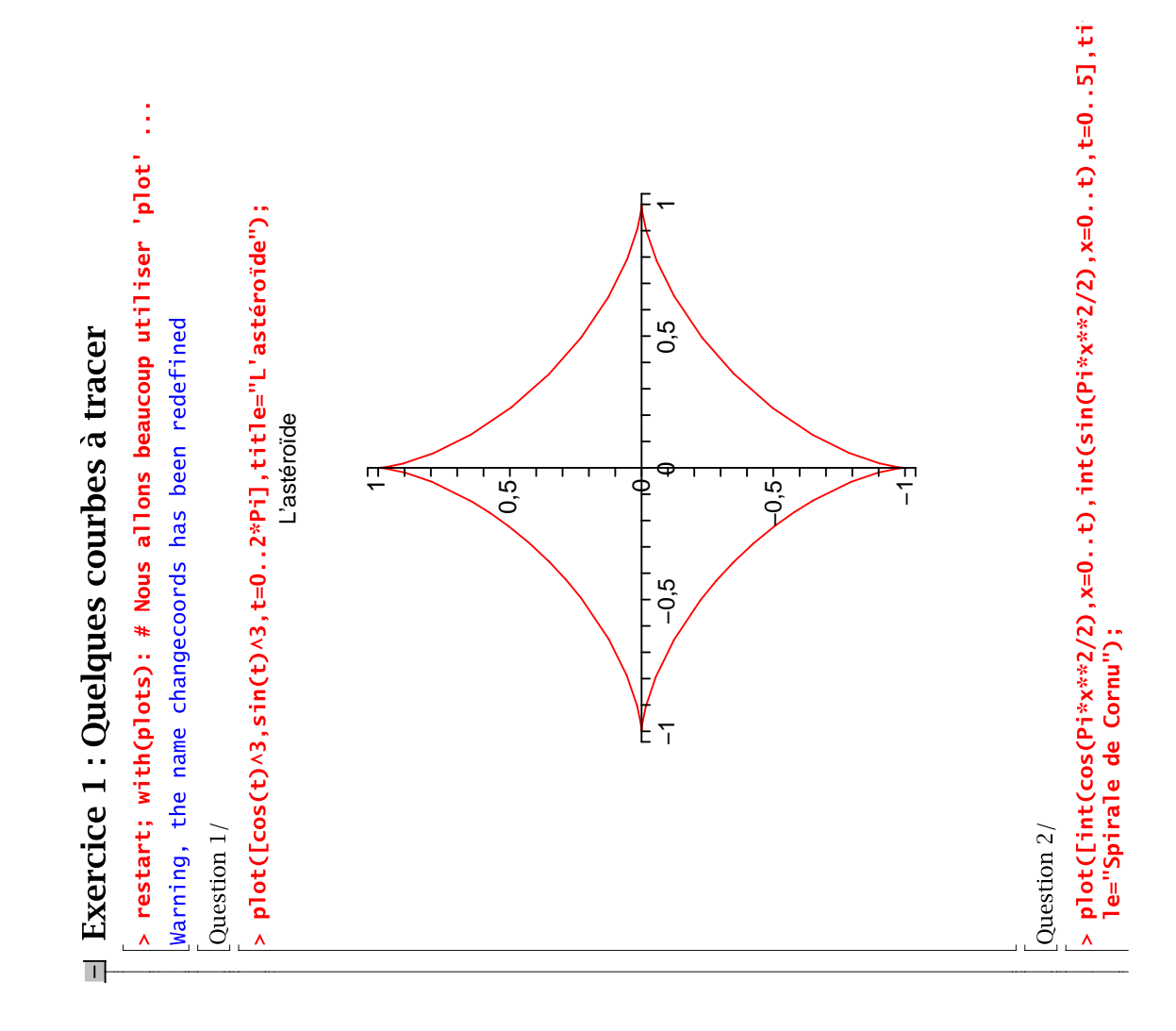

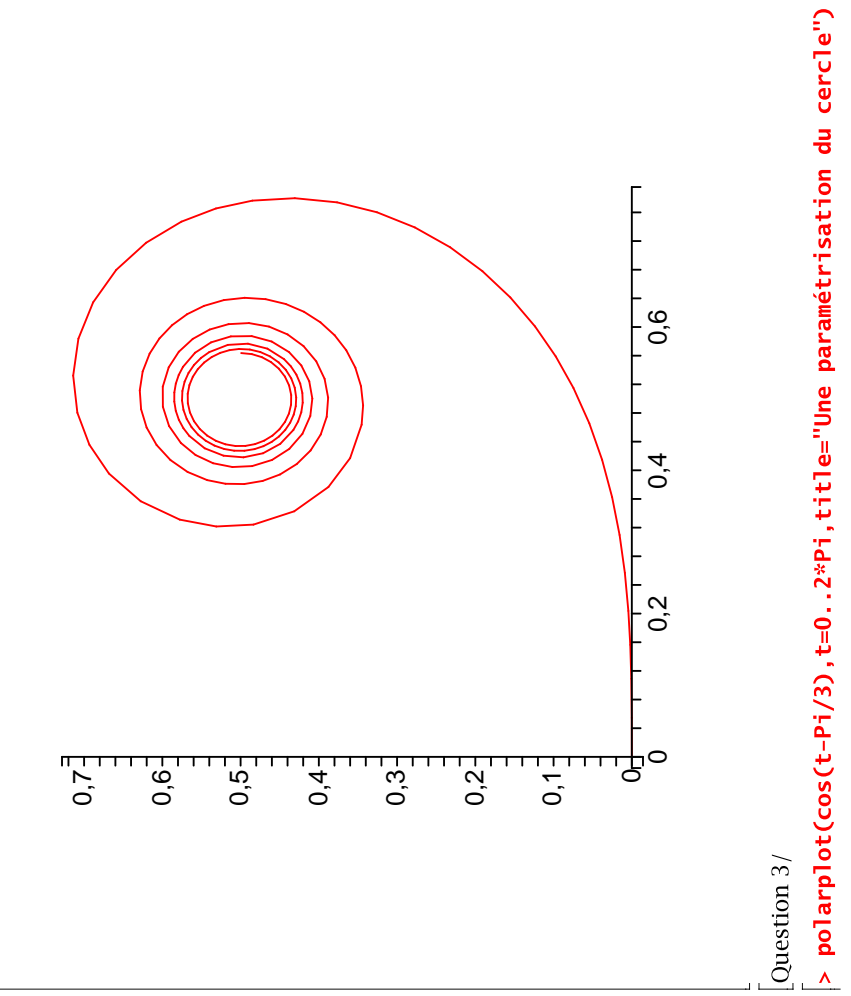

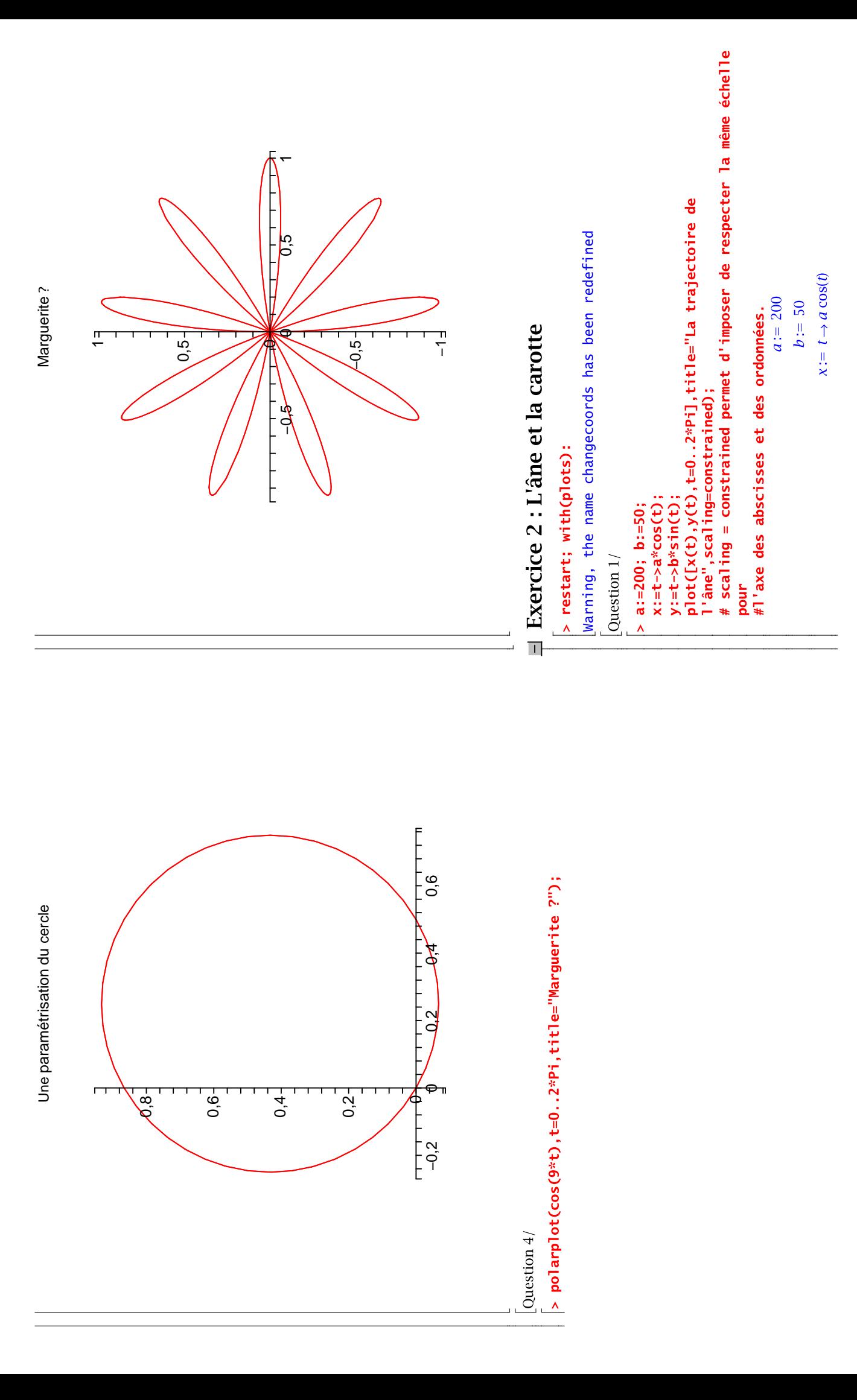

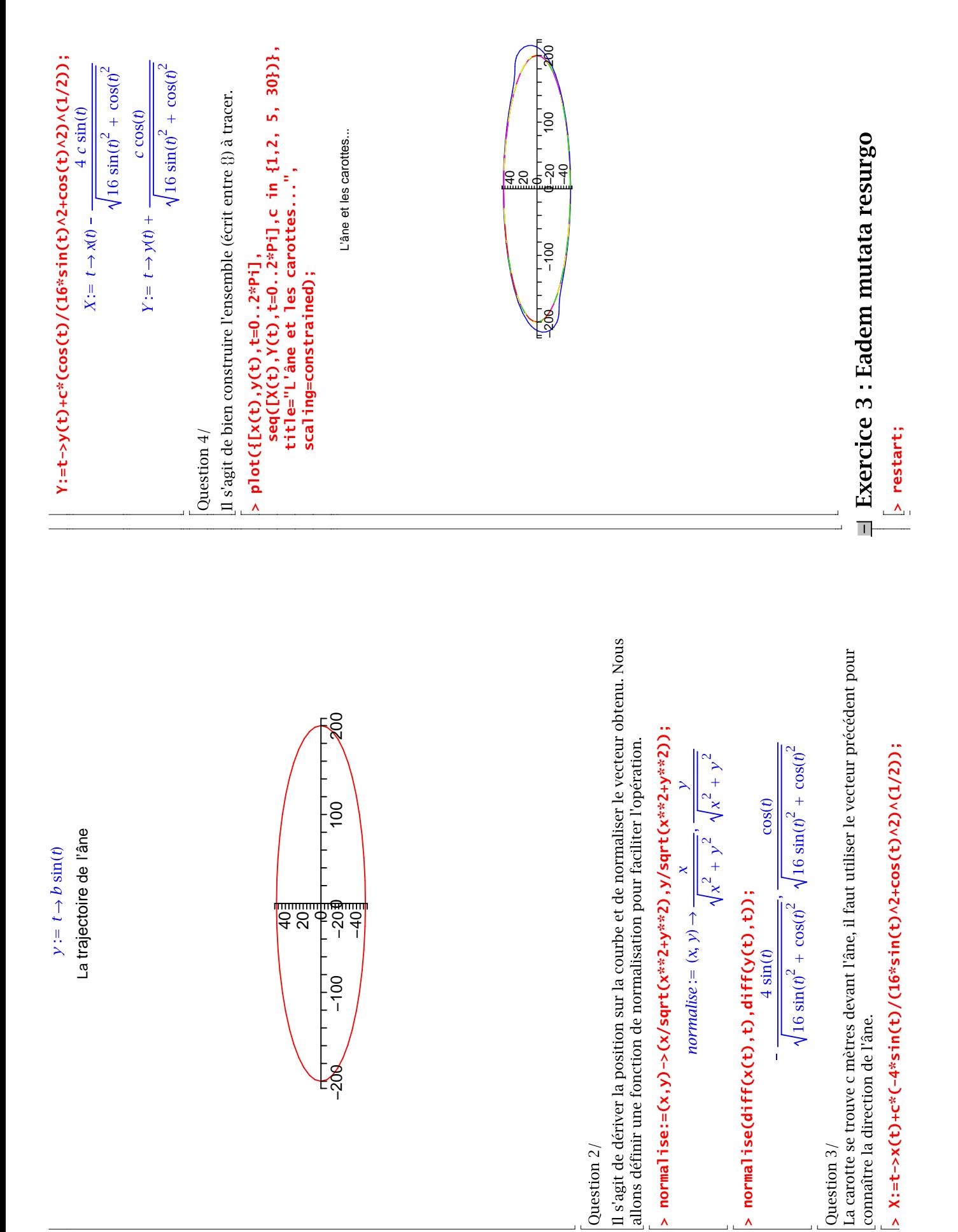

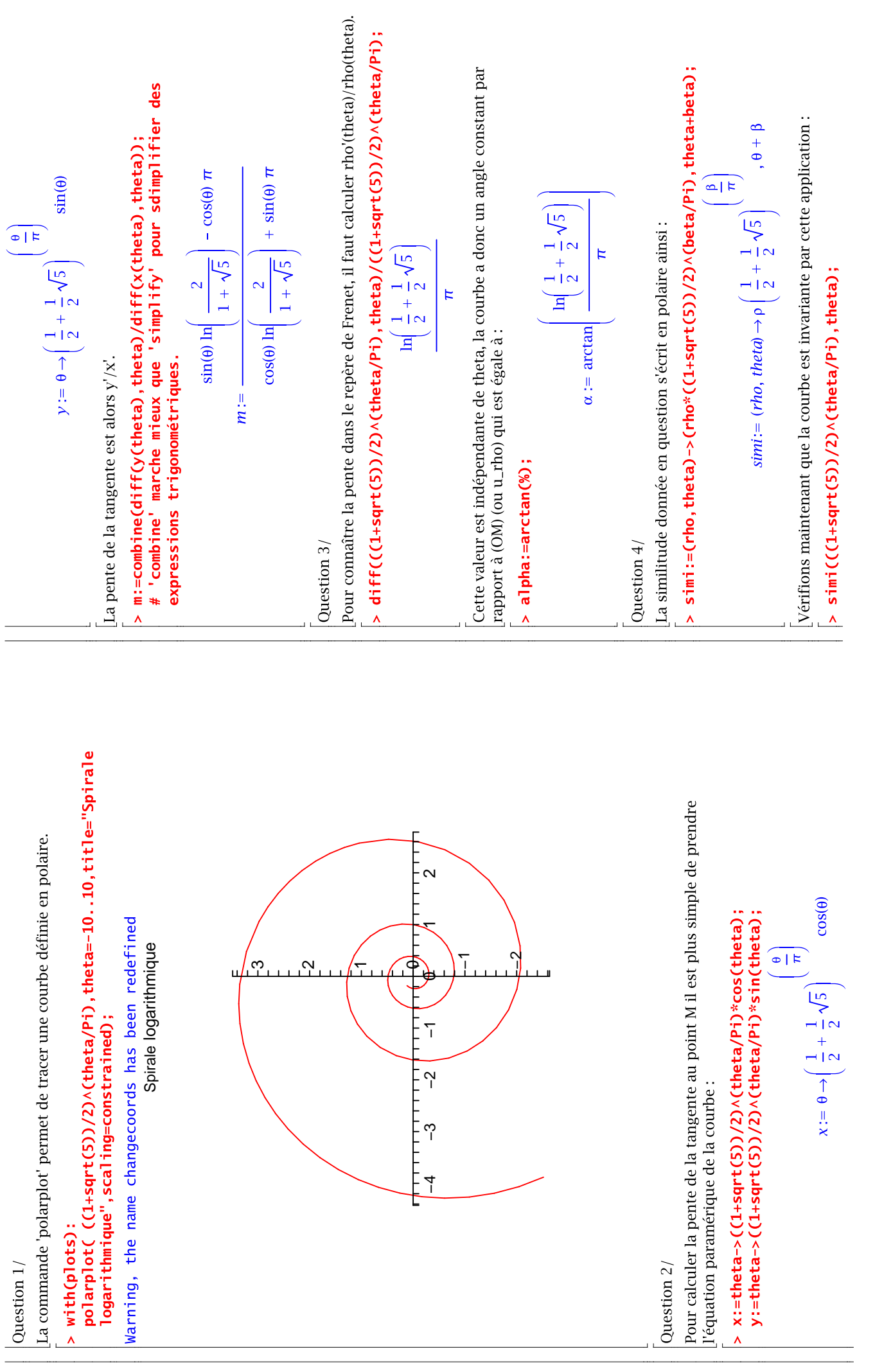

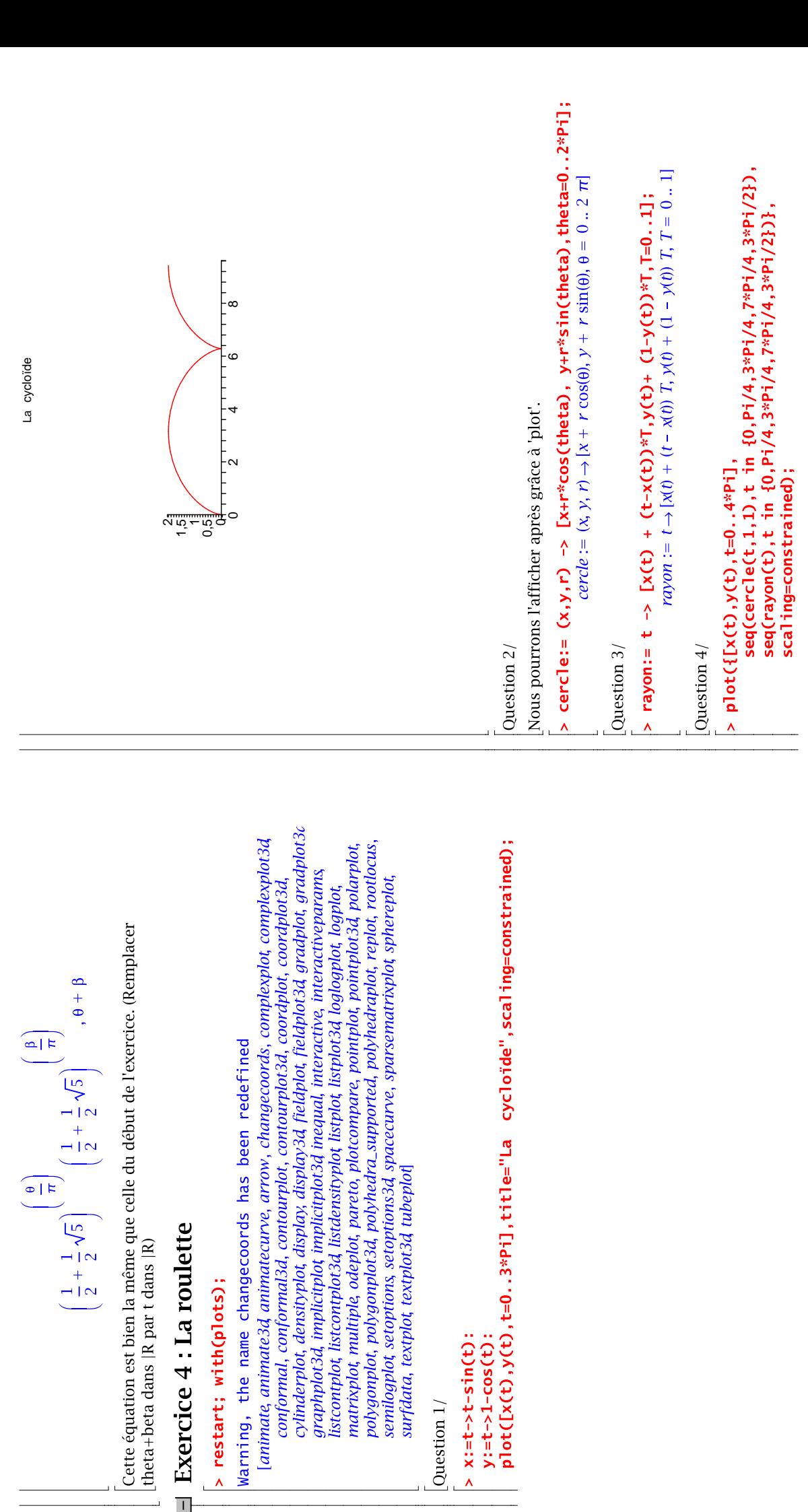

 $> x:=t \rightarrow t-sin(t)$ :  $y:=t \rightarrow 1-cos(t)$ :

Question  $1/\,$ 

> restart; with(plots);

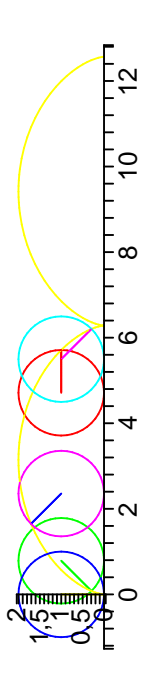